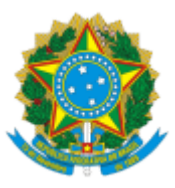

## MINISTÉRIO DA EDUCAÇÃO UNIVERSIDADE DA INTEGRAÇÃO INTERNACIONAL DA LUSOFONIA AFRO-BRASILEIRA REITORIA

## PORTARIA REITORIA/UNILAB Nº 75, DE 29 DE FEVEREIRO DE 2024

**O REITOR DA UNIVERSIDADE DA INTEGRAÇÃO INTERNACIONAL DA LUSOFONIA AFRO-BRASILEIRA - UNILAB**, no uso de suas atribuições legais, de acordo com a Lei nº 12.289, de 20 de julho de 2010, publicada no DOU de 21 de julho de 2010, e o Decreto Presidencial de 05 de maio de 2021, publicado no DOU de 06 de maio de 2021, Edição: 84, Seção 2, Página 1;

Considerando o constante dos autos do processo nº 23282.016590/2022-92, resolve:

Art. 1º Dispensar a servidora VERA REGINA RODRIGUES DA SILVA, matrícula SIAPE nº 1770973, da Coordenação do Centro de Estudos Interdisciplinares Africanos e das Diásporas – CeiÁfrica.

Art. 2º Designar o servidor SEGONE NDANGALILA COSSA, matrícula SIAPE nº 3064242, para Coordenação do Centro de Estudos Interdisciplinares Africanos e das Diásporas – CeiÁfrica.

Art. 3º Esta portaria entra em vigor a partir de sua publicação no Boletim de Serviço.

## ROQUE DO NASCIMENTO ALBUQUERQUE Reitor

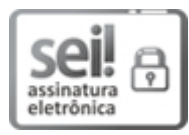

Documento assinado eletronicamente por **ROQUE DO NASCIMENTO ALBUQUERQUE**, **REITOR(A)**, em 01/03/2024, às 13:31, conforme horário oficial de Brasília, com fundamento no art. 6º, § 1º, do Decreto nº 8.539, de 8 de [outubro](http://www.planalto.gov.br/ccivil_03/_Ato2015-2018/2015/Decreto/D8539.htm) de 2015.

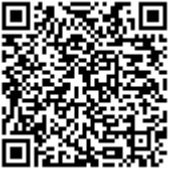

A autenticidade deste documento pode ser conferida no site [https://sei.unilab.edu.br/sei/controlador\\_externo.php?](https://sei.unilab.edu.br/sei/controlador_externo.php?acao=documento_conferir&id_orgao_acesso_externo=0) [acao=documento\\_conferir&id\\_orgao\\_acesso\\_externo=0,](https://sei.unilab.edu.br/sei/controlador_externo.php?acao=documento_conferir&id_orgao_acesso_externo=0) informando o código verificador **0883139** e o código CRC **D571DED7**.

**Referência:** Processo nº 23282.016590/2022-92 SEI nº 0883139